Options -Indexes Header unset Pragma FileETag None Header unset ETag Header set Vary Accept-Encoding

### # no-www.org/faq.php?q=class\_b

RewriteEngine On RewriteCond %{HTTP\_HOST} ^www\.(.+)\$ [NC] RewriteRule ^(.\*)\$ http://%1/\$1 [R=301,L]

```
# allow access from all domains for webfonts
<FilesMatch "\.(ttf|otf|eot|woff|font.css)$">
  <IfModule mod_headers.c>
    Header set Access-Control-Allow-Origin "sparanoid.com"
  </IfModule>
</FilesMatch>
```
# # add file types

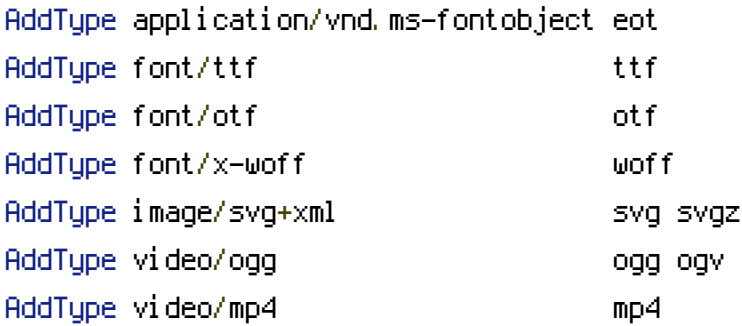

# HTML5 cache

# AddType text/cache-manifest manifest

# gzip compression.

<IfModule mod\_deflate.c>

# html, xml, css, and js:

AddOutputFilterByType DEFLATE text/html text/plain text/xml text/css application/xjavascript text/javascript application/javascript application/json application/atom+xml

```
# webfonts and svg:
  <FilesMatch "\.(ttf|otf|woff|eot|svg|svgz)$" >
    SetOutputFilter DEFLATE
  </FilesMatch>
\times 2.1 of Module \Lambda , \Lambda and
```
</IfModule>

# global expires header <IfModule mod\_expires.c> ExpiresActive On ExpiresDefault "access plus 10 years" </IfModule>

# 10 years

<FilesMatch "\.(ico|pdf|flv|jpg|jpeg|png|gif|js|css|swf|tff|otf|svg|svgz|eot)\$"> Header set Cache-Control "max-age=315360000" Header unset Last-Modified </FilesMatch>

### # 1 year

<FilesMatch "\.(html|htm|xml|txt|sh)\$"> Header set Cache-Control "max-age=31536000, must-revalidate" </FilesMatch>

# custom error pages ErrorDocument 403 http://sparanoid.com/ ErrorDocument 404 http://sparanoid.com/ ErrorDocument 500 "Error 500" ErrorDocument 503 "Error 503"

#ErrorDocument 403 /error/403.php #ErrorDocument 404 /error/404.php #ErrorDocument 500 /error/500.php #ErrorDocument 503 /error/503.php

### # old posts

Redirect 301 /blog/feed/ http://sparanoid.com/feed/ Redirect 301 /blog http://sparanoid.com Redirect 302 /lab/7z/archive/ http://code.google.com/p/7-zip/downloads/list Redirect 301 /4/12-eminem-mockingbird.mp3 http://sparanoid.com/ Redirect 301 /4/06-fort\_minor-whered\_you\_go\_(feat.\_holly\_brook\_and\_jonah\_matranga).mp3 http://sparanoid.com/

#### # from wordpress to stacey

Redirect 301 /artwork/hello-world /news/hello-world Redirect 301 /game/logging-cwow-with-us-client /notebook/logging-cwowwith-us-client

with-us-client Redirect 301 /project/igoogle-theme-somilody-2 /notebook/igoogle-themesomilody-2 Redirect 301 /project/7-zip-chinese-simplified-language-file-revision-1 /project/7zlanguage-revision Redirect 301 /project/judgment-screensaver-icon-from-academy-city /project/judgment-screensaver-icon Redirect 301 /project/angel-beats-girls-dead-monster-logo /project/angel-beatsand-girls-dead-monster Redirect 301 /project/lucky-star-skin-qq-sogou-pinyin /project/lucky-starime-theme

## # BEGIN Stacey RewriteEngine on

# Some hosts require <sup>a</sup> rewritebase rule, if so, uncomment the RewriteBase line below. If you are running from <sup>a</sup> subdirectory, your rewritebase should match the name of the path to where stacey is stored. # ie. if in <sup>a</sup> folder named 'stacey', RewriteBase /stacey #RewriteBase /

# Rewrite any calls to \*.html, \*.json, \*.xml, \*.atom, \*.rss, \*.rdf or \*.txt if <sup>a</sup> folder matching \* exists RewriteCond %{REQUEST\_FILENAME} !-f RewriteCond %{REQUEST\_URI} !public/ RewriteCond %{DOCUMENT\_ROOT}/public/\$1.\$2 !-f RewriteRule (.+)\.(html|json|xml|atom|rss|rdf|txt)\$ \$1/ [L]

```
# Add a trailing slash to directories
RewriteCond %{REQUEST_FILENAME} !-f
RewriteCond %{REQUEST_FILENAME} !-d
RewriteCond %{REQUEST_URI} !(\.)
RewriteCond %{REQUEST_URI} !(.*)/$
RewriteRule ([^/]+)$ $1/ [L]
```

```
# Rewrite any calls to /* or /app to the index.php file
RewriteCond %{REQUEST_URI} /app/$
RewriteRule ^app/ index.php [L]
RewriteCond %{REQUEST_FILENAME} !-f
RewriteCond %{REQUEST_FILENAME} !-d
RewriteRule ^{\circ}(, \ast)/\ast index.php?\sharp1 [L]
```
# Rewrite any file calls to the public directory RewriteCond %{REQUEST\_FILENAME} !-f RewriteCond %{REQUEST\_FILENAME} !-d RewriteCond %{REQUEST\_URI} !public/ RewriteRule ^(.+)\$ public/\$1 [L]